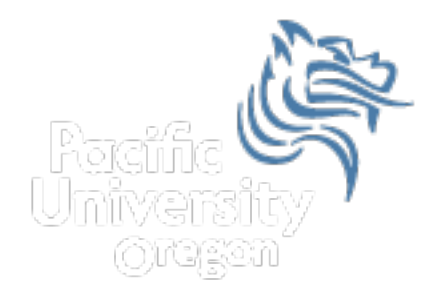

# CS150 Intro to CS I

## Fall 2012

Fall 2012 **CS150** - Intro to CS I 1

# Chapter 5 Loops & Files

- Reading: pp. 262-264 (Section 5.10)
- Good Problems to Work: p. 297 [18]

# Nested Loops

- Quick Loop Review
- We have three types of loops:
	- 1. while
	- 2. for
	- 3. do-while
- What is each good for?

#### Nested Loops

• What is the output?

```
for (int i = 0; i < 3; i++){ 
    // how many times will this run? 
    cout << i << ": "; 
   for (int j = 0; j < 2; j++) { 
      // how many times will this run? 
      cout << "*"; 
    } 
    cout << endl; 
 }
```

```
• What is the output? 
for (int i = 1; i < 4; i++){ 
   cout << i << ": "; 
   for (int j = 0; j < i; j++) 
   { 
     cout << "*"; 
   } 
   cout << endl; 
}
```
• Write C++ statements that will read in an integer from the user, n, and produce the following output:

**1 22 333** 

**4444** 

**…** 

#### **nnnnnnnnn**

• Consider the following program segment:

```
 cout << setw(3) << "i" << setw(3) << "j" << endl;
for (int i = 0; i \le 3; i += 2){ 
   for (int j = i; j <= 3; j++) 
 { 
     cout << setw(3) << i << setw(3) << j << endl; 
 } 
}
```
- 1. What is the output?
- 2. Rewrite the above nested loop as a nested while loop.

- Write a complete  $C++$  program that allows the user the ability to input a number of students in a class and the number of exam scores for each student.
	- 1. Output each student's average
	- 2. Output the student with the highest average and their average